#### **CS61A Notes – Week 14 – Concurrency Solutions**

```
Questions:
```

```
>>> def make_withdraw(balance):
         def withdraw(amount):
             nonlocal balance 
              if amount > balance:
                  print('Insufficient funds')
             else:
                 balance = balance - amount print(balance)
         return withdraw
```
 $\rightarrow$   $\rightarrow$   $\rightarrow$   $w =$  make withdraw(10)

# **Question 1)**

What are all the possible pairs of printed statements that could arise from executing the following 2 lines? Assume that the 2 function calls are executed in parallel.

 $>>$   $w(8)$  $>>$  w(7)

[2, "Insufficient..."] [3, "Insufficient..."] [2,3] [3,2] [2,2] [3,3] [2,-5] [3,-5]

### **Question 2)**

Suppose that Steven, Aki, and Eric decide to pool some money together:

 $\rightarrow$  >> balance = 100

Now suppose: Steven deposits \$10, Aki withdraws \$20, and Eric withdraws half of the money in the account by executing the following commands:

Steven: balance = balance + 10 Aki: balance = balance -  $20$ Eric: balance = balance - (balance / 2)

a. List all the different possible values for balance after these three transactions have been completed, assuming that the banking system forces the three processes to run sequentially in some order.

Note that the original code was incorrect for Aki's code. It should read balance = balance – 20 Correct answers are: 35, 40, 45, 50

b. What are some other values that could be produced if the system allows the processes to be interleaved?

There are a lot of answers to this one. Three answers are 110, 80, and 50.

### **Protecting shared state**

#### **Locks**

**Question 1)** 

Protect the critical section of the make withdraw function by acquiring and releasing the lock.

```
>>> from threading import Lock
```

```
>>> def make_withdraw(balance):
```
 $balance\_lock = Lock()$ 

def withdraw(amount):

nonlocal balance

balance\_lock.acquire()

```
 if amount > balance:
```

```
 print("Insufficient funds")
```
else:

```
balance = balance - amount
```
print(balance)

balance\_lock.release()

# **Question 2)**

What are the possible pairs of printed values if the following code is now run?

```
\gg w = make withdraw(10)
   >>> w(8) #these 2 lines are executed in parallel
    >>> w(7) #these 2 lines are executed in parallel
[2, "Insufficient..."] [3, "Insufficient..."]
```
# **Deadlock**

Deadlock is a situation that occurs when two or more processes are stuck, waiting for each other to finish.

Fill in the following code such that if compute() and anti compute() are run in parallel, then deadlock might occur.

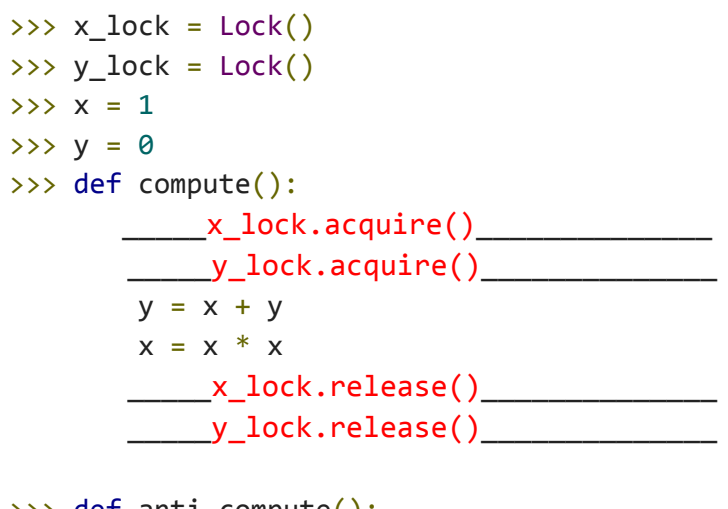

>>> def anti\_compute():  $y_1$ lock.acquire()<br>  $y_2$  \_\_\_\_\_x\_lock.acquire()\_\_\_\_\_\_\_\_\_\_\_\_\_\_  $y = y - x$  $x = sqrt(x)$  $y_1$ lock.release()  $\textcolor{red}{\textbf{---}}$  x\_lock.release()\_\_\_\_\_\_\_\_\_\_\_\_\_\_\_